# Applicatives

Sanchayan Maity

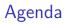

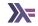

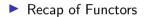

## Agenda

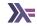

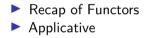

Functor<sup>12</sup>

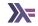

#### class Functor f where fmap :: (a -> b) -> f a -> f b (<\$) :: a -> f b -> f a

Functors Laws

Must preserve identity

fmap id = id

fmap (f . g) == fmap f . fmap g

Functor<sup>12</sup>

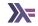

# class Functor f where fmap :: (a -> b) -> f a -> f b (<\$) :: a -> f b -> f a

Functors Laws

Must preserve identity

fmap id = id

Must preserve composition of morphism

fmap (f . g) == fmap f . fmap g

<sup>1</sup>Category Design Pattern <sup>2</sup>Functor Design Pattern

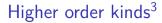

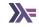

For something to be a functor, it has to be a first order kind.

## Applicative

class Functor f => Applicative (f :: TYPE -> TYPE) where pure :: a -> f a (<\*>) :: f (a -> b) -> f a -> f b (<\$>) :: Functor f => (a -> b) -> f a -> f b (<\*>) :: Applicative f => f (a -> b) -> f a -> f b

fmap f x = pure f  $\langle * \rangle$  x

### Examples

```
pure (+1) <*> [1..3]
[2, 3, 4]
```

```
[(*2), (*3)] <*> [4, 5]
[8,10,12,15]
```

```
("Woo", (+1)) <*> (" Hoo!", 0)
("Woo Hoo!", 1)
```

```
(Sum 2, (+1)) <*> (Sum 0, 0)
(Sum {getSum = 2}, 1)
```

```
(Product 3, (+9)) <*> (Product 2, 8)
(Product {getProduct = 6}, 17)
```

```
(,) <$> [1, 2] <*> [3, 4]
[(1,3),(1,4),(2,3),(2,4)]
```

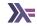

Seeing Functor as unary lifting and Applicative as n-ary lifting

liftA0 :: Applicative f => (a)-> (f a)liftA1 :: Functorf => (a -> b)-> (f a -> f b)liftA2 :: Applicative f => (a -> b -> c)-> (f a -> f b -> f c)liftA3 :: Applicative f => (a -> b -> c -> d)-> (f a -> f b -> f c -> f dliftA4 :: Applicative f => ..

Where liftA0 = pure and liftA1 = fmap.

# Monoidal functors

| Remember | Monoid? |
|----------|---------|
|----------|---------|

# class Monoid m where mempty :: m mappend :: m -> m -> m (\$) :: (a -> b) -> a -> b (<\$>) :: (a -> b) -> f a -> f b (<\*>) :: f (a -> b) -> f a -> f b

mappend ::fff(\$) :: $(a \rightarrow b) \rightarrow a \rightarrow b$ <\*> ::f  $(a \rightarrow b) \rightarrow f a \rightarrow f b$ 

instance Monoid a => Applicative ((,) a) where
pure x = (mempty, x)
 (u, f) <\*> (v, x) = (u `mappend` v, f x)

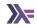

#### Applying a function to an effectful argument

| (<\$>) | :: | Functor m     | => |   | (a | -> | b)   | -> | m | а | -> | m | b |
|--------|----|---------------|----|---|----|----|------|----|---|---|----|---|---|
| (<*>)  | :: | Applicative m | => | m | (a | -> | b)   | -> | m | а | -> | m | b |
| (=<<)  | :: | Monad m       | => |   | (a | -> | m b) | -> | m | а | -> | m | b |

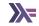

No data dependency between f a and f b

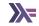

No data dependency between f a and f b

Result of f a can't possibly influence the behaviour of f b

- No data dependency between f a and f b
- Result of f a can't possibly influence the behaviour of f b
- ► That needs something like a -> f b

-- Interchange u <\*> pure y = pure (\$ y) <\*> u

-- Homomorphism pure f <\*> pure x = pure (f x)

```
-- Composition
pure (.) <*> u <*> v <*> w = u <*> (v <*> w)
```

```
-- Identity
pure id <*> v = v
```

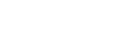

Applicative laws

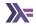

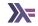

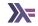

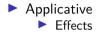

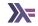

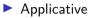

- Effects
- Batching and aggregation

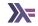

- Effects
- Batching and aggregation
- Concurrency/Independent

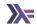

- Effects
- Batching and aggregation
- Concurrency/Independent
  - Parsing context free grammar

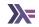

- Effects
- Batching and aggregation
- Concurrency/Independent
  - Parsing context free grammar
  - Exploring all branches of computation (see Alternative)

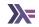

- Effects
- Batching and aggregation
- Concurrency/Independent
  - Parsing context free grammar
  - Exploring all branches of computation (see Alternative)
- Monads

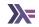

- Effects
- Batching and aggregation
- Concurrency/Independent
  - Parsing context free grammar
  - Exploring all branches of computation (see Alternative)
- Monads
  - Effects

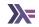

- Effects
- Batching and aggregation
- Concurrency/Independent
  - Parsing context free grammar
  - Exploring all branches of computation (see Alternative)
- Monads
  - Effects
  - Composition

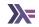

- Effects
- Batching and aggregation
- Concurrency/Independent
  - Parsing context free grammar
  - Exploring all branches of computation (see Alternative)
- Monads
  - Effects
  - Composition
  - Sequence/Dependent

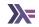

- Effects
- Batching and aggregation
- Concurrency/Independent
  - Parsing context free grammar
  - Exploring all branches of computation (see Alternative)
- Monads
  - Effects
  - Composition
  - Sequence/Dependent
    - Parsing context sensitive grammar

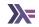

- Effects
- Batching and aggregation
- Concurrency/Independent
  - Parsing context free grammar
  - Exploring all branches of computation (see Alternative)
- Monads
  - Effects
  - Composition
  - Sequence/Dependent
    - Parsing context sensitive grammar
    - Branching on previous results

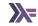

Weaker than monads but thus also more common

- Weaker than monads but thus also more common
- Lends itself to optimisation (See Facebook's Haxl project)

- Weaker than monads but thus also more common
- Lends itself to optimisation (See Facebook's Haxl project)
- Always opt for the least powerful mechanism to get things done

- Weaker than monads but thus also more common
- Lends itself to optimisation (See Facebook's Haxl project)
- Always opt for the least powerful mechanism to get things done
- ▶ No dependency issues or branching? just use applicative

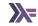

#### Applicative Programming with Effects

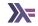

- Applicative Programming with Effects
- optparse-applicative

- Applicative Programming with Effects
- optparse-applicative
- Control Applicative

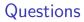

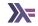

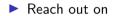

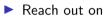

Email: sanchayan@sanchayanmaity.net

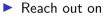

- Email: sanchayan@sanchayanmaity.net
- Mastodon: sanchayanmaity.com

#### Reach out on

- Email: sanchayan@sanchayanmaity.net
- Mastodon: sanchayanmaity.com
- Telegram: t.me/SanchayanMaity

#### Reach out on

- Email: sanchayan@sanchayanmaity.net
- Mastodon: sanchayanmaity.com
- Telegram: t.me/SanchayanMaity
- Blog: sanchayanmaity.net